**Building Web Applications** with Servlets & ISPs

# Jakarta Struts Pocket Reference

asy **000**<br>pmputing

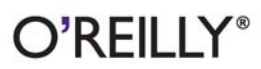

Chuck Cavaness & Brian Keeton

# O'REILLY®

### **Jakarta Struts Pocket Reference**

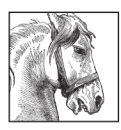

The Model-View-Controller (MVC) architecture, often called the Model 2 architecture, has revolutionized web application development. MVC allows a modular approach to application building and a means by which JSP, servlets,

XML, XSLT, EJB, and more can work together. However, the cost of constructing an MVC framework is still tremendously high.

Jakarta Struts makes that cost manageable by providing a robust, scalable, open source MVC framework, complete with validation, error handling, internationalization, and configurability. The *Jakarta Struts Pocket* Reference gives you an inside track on getting Struts installed, configured, and running smoothly in your enterprise. This book, an essential companion to O'Reilly's Programming Jakarta Struts, provides detailed coverage of every Struts JSP tag, the Struts configuration files and directives, built-in actions, and a wealth of other resources.

Chuck Cavaness is a Senior Technologist at the S1 Corporation. He's the author of *Programming Jakarta Struts* and has written articles for O'Reilly Network, OnJava.com, Linux Magazine, and JavaWorld.

Brian Keeton is a Java Architect at Visiprise, where he develops business process and production management systems using J2EE. He is a Sun Certified Java Developer and has taught courses in Java and CORBA.

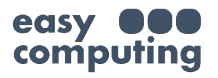

**US \$14.99 CAN \$19.99** ISBN: 978-0-596-00519-1 Twitter: @oreillymedia facebook.com/oreilly

# **Jakarta Struts** *Pocket Reference*

*Chuck Cavaness and Brian Keeton*

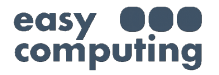

O'REILLY® Beijing **•** Boston **•** Farnham **•** Sebastopol **•** Tokyo

#### **Jakarta Struts Pocket Reference**

by Chuck Cavaness and Brian Keeton

Copyright © 2003 O'Reilly & Associates, Inc. All rights reserved. Printed in the United States of America.

Published by O'Reilly & Associates, Inc., 1005 Gravenstein Highway North, Sebastopol, CA 95472.

O'Reilly & Associates books may be purchased for educational, business, or sales promotional use. Online editions are also available for most titles (*safari.oreilly.com*). For more information, contact our corporate/institutional sales department: (800) 998-9938 or *corporate@oreilly.com*.

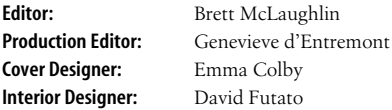

#### **Printing History:**

June 2003: First Edition.

Nutshell Handbook, the Nutshell Handbook logo, and the O'Reilly logo are registered trademarks of O'Reilly & Associates, Inc. The *Pocket Reference* series designation, *Jakarta Struts Pocket Reference*, the image of a Percheron, and related trade dress are trademarks of O'Reilly & Associates, Inc. Many of the designations used by manufacturers and sellers to distinguish their products are claimed as trademarks. Where those designations appear in this book, and O'Reilly & Associates, Inc. was aware of a trademark claim, the designations have been printed in caps or initial caps. Java and all Java-based trademarks and logos are trademarks or registered trademarks of Sun Microsystems, Inc., in the United States and other countries. O'Reilly & Associates, Inc. is independent of Sun Microsystems.

While every precaution has been taken in the preparation of this book, the publisher and authors assume no responsibility for errors or omissions, or for damages resulting from the use of the information

contained herein.

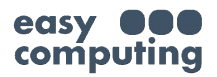

# **Contents**

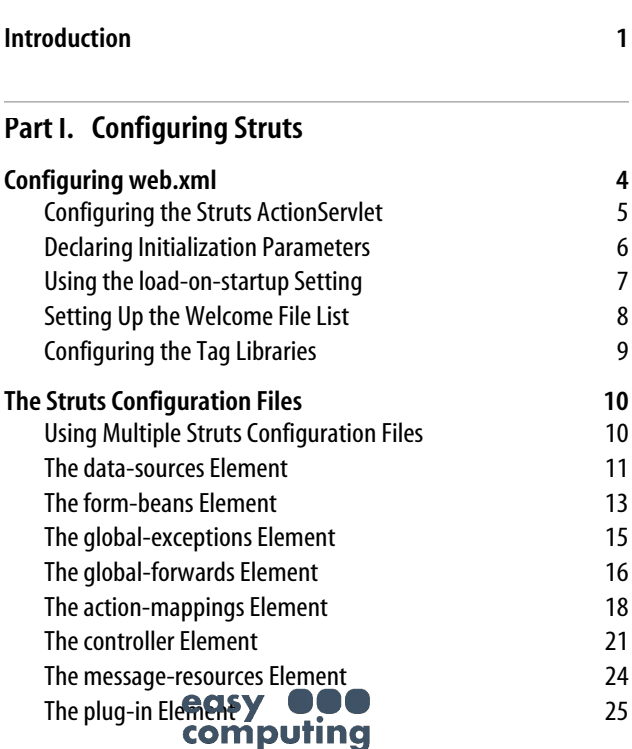

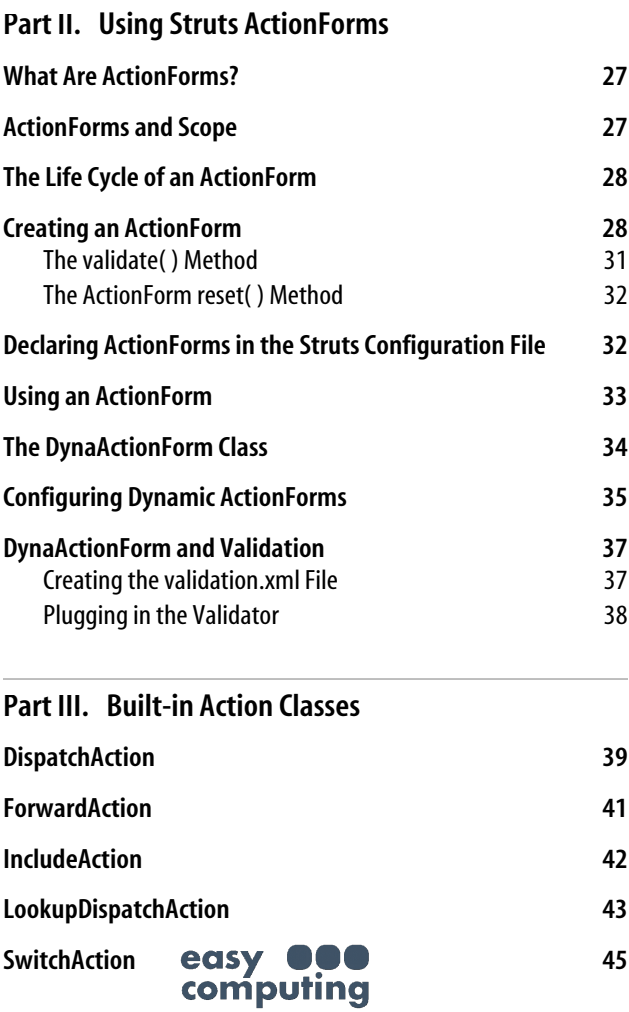

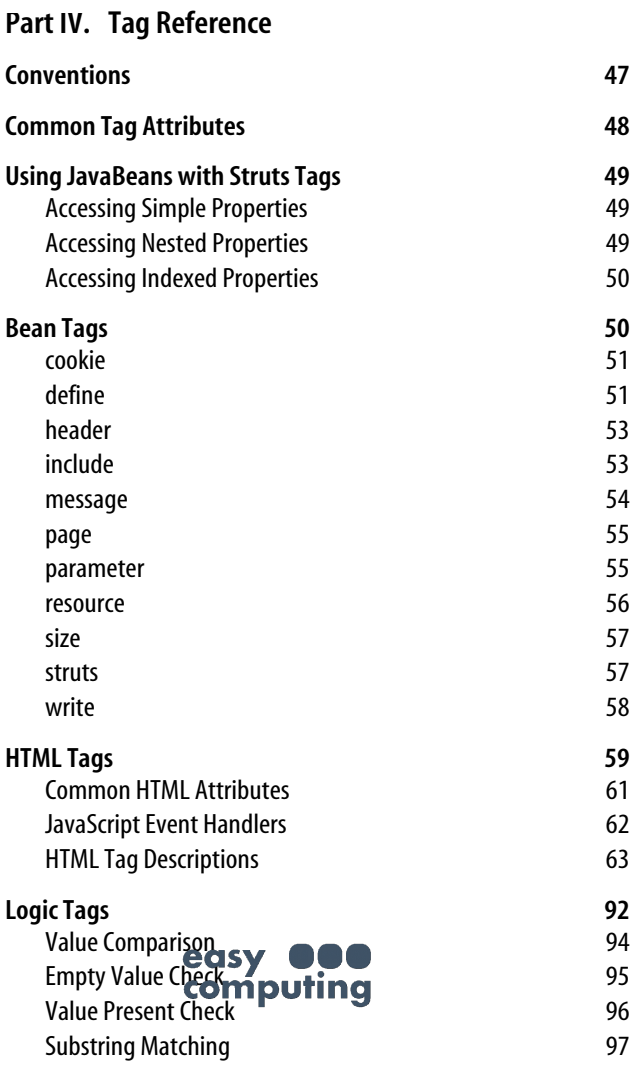

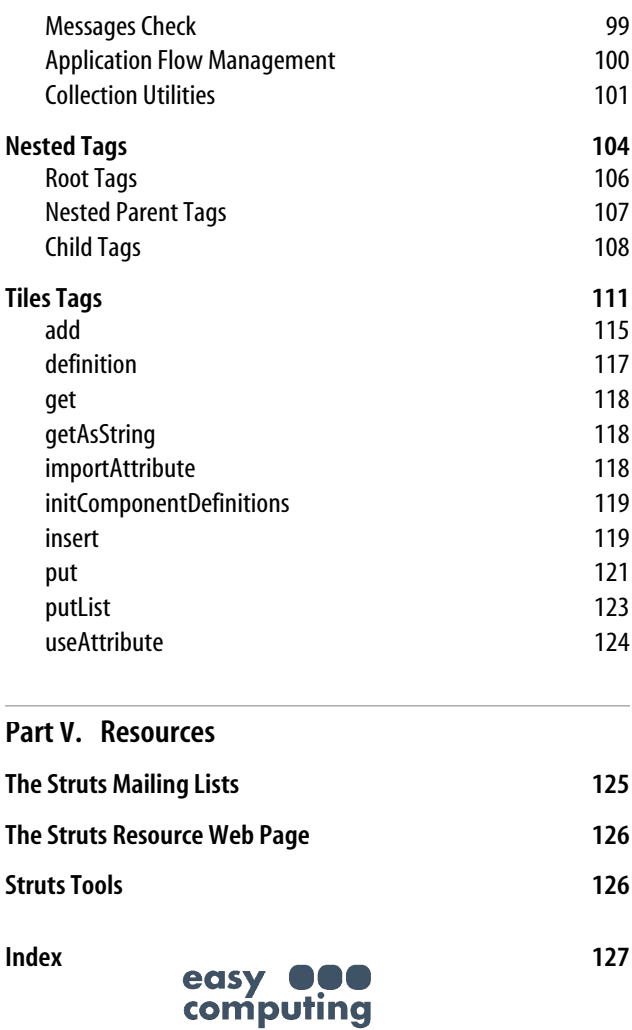

# **Jakarta Struts Pocket Reference**

## <span id="page-8-0"></span>**Introduction**

Jakarta Struts is an open source, Java™-based framework for building web applications. The framework was developed by the Apache Software Foundation and is housed online at *http://jakarta.apache.org/struts/*. Recognizing that every developer has a standard set of classes, tools, and utilities that are common to even the most divergent web applications, the Struts project has sought to take these commonalities and create from them a reusable and sturdy starting point for web application development.

From a technical standpoint, Struts is based upon the Model 2 approach, which is a slight variation on the Model-View-Controller (MVC) design pattern. Struts provides a generic controller that works well with any application, and then provides simple hooks into a variety of view technologies, such as JavaServer Pages, servlets, XSLT-based frameworks, and other Jakarta presentation frameworks such as Velocity templates. The controller can also easily interact with a variety of model components, including Enterprise JavaBeans™, JDBC, and object-relational mapping technologies. It is no exaggeration to say that Jakarta Struts can handle nearly any combination of  $\bigcirc$   $\bigcirc$   $\bigcirc$   $\bigcirc$   $\bigcirc$  technologies you could dream up—and it **Colum push in Geamlessly**.

While there are literally hundreds of ways to build a web application, Jakarta Struts takes the most common components of all these solutions and provides them to the developer, prebuilt, documented, and ready for use. Logging, internationalization, debugging, validation, and more are all provided with a simple download of the Struts framework. It is no wonder that Struts (and the books that document it) are becoming the hottest thing going in the Java technology space.

However, as with any complex framework, there is more to using it than binary objects, source code, or even comprehensive user manuals. There are those repetitive tasks that involve this particular method, or that particular set of arguments, that take up space in the memory banks of every developer. As you begin to take advantage of Struts, from its simplest to its most complex functionality, you will find yourself trying to remember exactly which tags do what and where to place that XML element in your Struts configuration file. While you could certainly page through a 500 page tome on Jakarta Struts and find your answer, this book takes a more practical approach (and one that is quite a bit smaller!). The authors have provided a quick reference to all the common tasks you'll find in Struts, allowing you to take nothing more than your Struts experience and this book in a back pocket to client engagements. Whether it's a default action class or the location of Struts add-on classes, this pocket reference has it all, in a size that even today's airlines won't give you trouble over. We hope you'll enjoy the reference and find it helpful in your daily Struts programming.

### **Conventions Used in This Book**

The following typographical conventions are used in this book: book:

*Italic*

Used to indicate new terms, URLs, filenames, file extensions, and directories.

Constant width

Indicates code lines that should be typed verbatim; names and keywords in Java programs, including method names, variable names, and class names; and XML element names, tags, attributes, and values.

#### **Constant width bold**

Used in code examples to emphasize lines of particular note.

*Constant width italic*

Used in examples and tables to show text that should be replaced with user-supplied values.

#### **NOTE**

Indicates a tip, suggestion, or general note.

#### **WARNING**

Indicates a warning or caution.

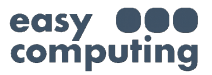

# <span id="page-11-4"></span><span id="page-11-3"></span><span id="page-11-1"></span><span id="page-11-0"></span>**PART I PART I: Configuring Struts**

<span id="page-11-5"></span>For every Struts application, there are at least two configuration files that must be present: the web application deployment descriptor and a Struts configuration file. This part discusses each one in turn.

# <span id="page-11-2"></span>**Configuring web.xml**

Each Struts application must include a web application deployment descriptor named *web.xml*, which must be placed in the *WEB-INF* directory. The web container reads and parses the descriptor file at startup and uses the settings to configure the runtime environment for the installed web application.

Although there are many available configuration settings that can affect the container's runtime environment, it's not necessary to configure all of the settings for a Struts application. In many cases, the absence of a setting or the container's default values will be sufficient. Only those settings that pertain to Struts applications will be examined here.

For Struts applications, the following configuration settings are typically configured within the *web.xml* file:

- Struts ActionServlet settings
- Initialization **Computing**
- load-on-startup settings
- Welcome file list
- Tag libraries mappings

### <span id="page-12-5"></span><span id="page-12-1"></span><span id="page-12-0"></span>**Configuring the Struts ActionServlet**

<span id="page-12-4"></span>The Struts ActionServlet is designed to receive all incoming requests for the web application. Two steps are necessary when configuring the ActionServlet in the *web.xml* file. The first step is to use the servlet element to configure the fully qualified Java class name of the ActionServlet:

```
<web-app>
  <servlet>
   <servlet-name>storefront</servlet-name>
   <servlet-class>org.apache.struts.action.ActionServlet
   </servlet-class>
  </servlet>
</web-app>
```
<span id="page-12-3"></span>In this *web.xml* example, the servlet element declares two child elements, servlet-name and servlet-class. The servlet-class element specifies the fully qualified class that will function as the front controller for the Struts application. The Java class specified must be a descendant of the org.apache.struts.action.ActionServlet. If you don't have a need for specialized behavior, you can safely use the default controller as shown in the previous *web.xml* fragment.

The servlet-name element acts as a logical name for the ActionServlet. It is used in other elements within the deployment descriptor. You can specify whatever value you like here, as long as it adheres to the Servlet Specification naming guidelines.

The second step required to configure the ActionServlet is to inform the web container which URL requests should be directed to the ActionServlet controller. This is done using the servlet-mapping element:

```
<web-app>
  <servlet>
              easy
 <servlet-name>storefront interviet-name>
   <servlet-class>
   org.apache.struts.action.ActionServlet
   </servlet-class>
  </servlet>
```

```
 <servlet-mapping>
  <servlet-name>storefront</servlet-name>
   <url-pattern>*.do</url-pattern>
  </servlet-mapping>
</web-app>
```
In the example servlet and servlet-mapping elements shown, any request containing a URL that matches *\*.do* would be processed by the servlet named *storefront*.

### <span id="page-13-0"></span>**Declaring Initialization Parameters**

Within the servlet element, you can specify multiple initparam elements. The parameters listed in [Table 1](#page-13-1) are used by the ActionServlet to configure the Struts application runtime environment.

<span id="page-13-1"></span>*Table 1. ActionServlet initialization parameters*

<span id="page-13-4"></span><span id="page-13-2"></span>

| Name              | <b>Purpose</b>                                                                                                    |
|-------------------|----------------------------------------------------------------------------------------------------|
| config            | Comma-separated list of context-relative path(s) to the<br>XML resource(s) containing the configuration information<br>for the default module. The default value is /WEB-INF/<br>struts-config.xml.                                                                                            |
| config/\${module} | Comma-separated list of context-relative path(s) to the XML<br>resource(s) containing the configuration information for the<br>module that will use the specified prefix ( $\frac{1}{5}$ module }).<br>This can be repeated as many times as required for multiple<br>modules.                 |
| convertNull       | Forces simulation of the Struts 1.0 behavior when<br>populating forms. If set to true, the numeric Java wrapper<br>class types such as java. lang. Integer default to<br>null (rather than 0). The default value is false.                                                                     |
| rulesets          | Comma-delimited list of fully qualified class names of<br>additional org.apache.commons.digester.<br>RuleSet instances that should be added to the<br>Digester and that will process the Struts configuration<br>e RuleSet for the standard<br>e des Wdef<br>configuration elements is loaded. |
| validating        | Specifies whether a validating XML parser should be used<br>to process the configuration file. The default value is true.                                                                                                    |

#### **R**

radio tag [HTML library, 60,](#page--1-63) [86–](#page--1-64)[88](#page--1-65) [Nested library, 110](#page--1-66) [redirect tag \(Logic library\), 93](#page--1-67) [attributes of, 100](#page--1-68) [request parameters, 31,](#page--1-69) [43–](#page--1-70)[45](#page--1-71) [request scope, 27](#page--1-72) [reset\(\) and, 32](#page--1-73) [RequestDispatcher class, 43](#page--1-74) [reset tag \(HTML library\), 60](#page--1-75) [attributes of, 88](#page--1-76) [reset\(\), 32](#page--1-77) [checkbox tag and, 65](#page--1-78) configuring [DynaActionForms, 36](#page--1-79) [multibox tag and, 80](#page--1-80) [select tag and, 89](#page--1-81) [resource bundles, 24,](#page--1-82) [43](#page--1-83) [format/formatKey attributes](#page--1-84) for write tag, 59 [resource tag \(Bean library\), 51](#page--1-85) [attributes of, 56](#page--1-86) resources [discovering dynamically at](#page--1-87) startup, 25 [forwarding to, 41](#page--1-88) [including output of, 42](#page--1-89) [information on Struts, 125](#page--1-90) [mapping logical names to, 17](#page--1-91) [rewrite tag \(HTML library\), 60](#page--1-92) [attributes of, 88](#page--1-93) [root tag \(Nested library\), 106](#page--1-94) [rulesets initialization](#page-13-2) parameter, 6

#### **S**

scope and  $ActionFo$ **Forms** scope attribute [common tag attribute, 48](#page--1-95) [specifying for action](#page--1-96) mappings, 33

select tag [HTML library, 60,](#page--1-97) [89](#page--1-98) [Nested library, 110](#page--1-99) [servlet element, 5–](#page-12-1)[7](#page--1-100) [servlet-class element, 5](#page-12-2) [load-on-startup element, 7](#page--1-101) [ServletException error, 15](#page--1-102) [servlet-mapping element, 5](#page-12-3) [servlet-name element, 5](#page-12-4) [session scope, 27](#page--1-103) [reset\(\) and, 32](#page--1-104) set-property element [controller element, 21](#page--1-105) [data-source element, 11–](#page--1-106)[13](#page--1-107) [message-resources](#page--1-108) element, 24 [plug-in element, 26](#page--1-109) [simple properties, accessing, 49](#page--1-110) size tag [Bean library, 51,](#page--1-111) [57](#page--1-112) [Nested library, 110](#page--1-113) Struts ActionServlet [configuring, 5](#page-12-5) [initialization parameters](#page-13-3) for, 6 [configuring, 4–](#page-11-3)[26](#page--1-114) [information resources for, 125](#page--1-90) [mailing lists, 125](#page--1-115) [Struts Console tool, 126](#page--1-116) [Struts Resource Page, 126](#page--1-117) [struts tag \(Bean library\), 51](#page--1-118) [attributes of, 57](#page--1-119) [struts-config.xml file, 10,](#page--1-120) [45](#page--1-121) [STRUTS-DEV mailing list, 125](#page--1-122) [STRUTS-USER mailing list, 125](#page--1-122) [style attribute \(common HTML](#page--1-123) tag attribute), 61 reClass attribute (common computing HTML tag attribute), 61 [styleId attribute \(common](#page--1-125) HTML tag attribute), 61 [submit buttons on forms, 43–](#page--1-126)[45](#page--1-127)

submit tag [HTML library, 60,](#page--1-128) [90](#page--1-129) [Nested library, 110](#page--1-130) [substring matching tags, 97](#page--1-131) [SwitchAction class, 39,](#page--1-132) [45](#page--1-133)

#### **T**

[tabindex attribute \(common](#page--1-134) HTML tag attribute), 61 [tabs layout, 112](#page--1-135) tag libraries [Bean, 50–](#page--1-136)[59](#page--1-137) [common attributes for HTML](#page--1-138) tags, 61 [common attributes for](#page--1-139) tags, 48 [configuring, 9](#page--1-140) [HTML, 59–](#page--1-141)[92](#page--1-142) [JavaBeans and, 49](#page--1-143) [Logic, 92–](#page--1-144)[104](#page--1-145) [Nested, 104–](#page--1-146)[111](#page--1-147) [Tiles, 111–](#page--1-148)[124](#page--1-149) [taglib element, 9](#page--1-150) text tag [HTML library, 61,](#page--1-151) [91](#page--1-152) [Nested library, 110](#page--1-153) textarea tag [HTML library, 61,](#page--1-154) [91](#page--1-155) [Nested library, 110](#page--1-156) [Tiles tag library, 111–](#page--1-148)[124](#page--1-149) [title attribute \(common HTML](#page--1-157) tag attribute), 61 [titleKey attribute \(common](#page--1-158) HTML tag attribute), 61 [tools for Struts, 126](#page--1-159) [toString\(\), 58](#page--1-160) [if collection attribute not](#page--1-161) specified, 83easy getAsString tag, leomputing [link tag and, 77](#page--1-163) [substring matching, 98](#page--1-164)

[type, casting ActionForm to](#page--1-165) proper, 34

#### **U**

[update\(\), 41](#page--1-166) [useAttribute tag \(Tiles](#page--1-167) library), 115 [attributes of, 124](#page--1-168)

#### **V**

[validate attribute, specifying for](#page--1-96) action mappings, 33 [validate\(\), 20,](#page--1-169) [31,](#page--1-170) [65](#page--1-171) validating [ActionForm class, 29–](#page--1-172)[32](#page--1-173) [DynaActionForm class, 37](#page--1-174) [validating initialization](#page-13-4) parameter, 6 [validation methods,](#page--1-175) rendering, 75 [validation.xml file, creating, 37](#page--1-176) [Validator framework, 35,](#page--1-177) [37](#page--1-178) [value comparison tags, 94](#page--1-179) [value present check tags, 96](#page--1-180) [vertical box layout, 112](#page--1-181)

#### **W**

[web.xml file, configuring, 4–](#page-11-4)[10](#page--1-182) [WEB-INF directory, 4,](#page-11-5) [10](#page--1-183) [web site for Struts](#page--1-117) information, 126 [welcome-file-list element, 8](#page--1-184) write tag [Bean library, 51,](#page--1-185) [58](#page--1-186) [Nested library, 110](#page--1-187) [writeNesting tag \(Nested](#page--1-188) library), 110

**X**

[xhtml tag \(HTML library\), 92](#page--1-189)